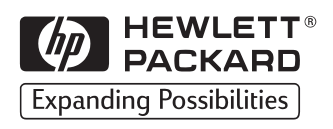

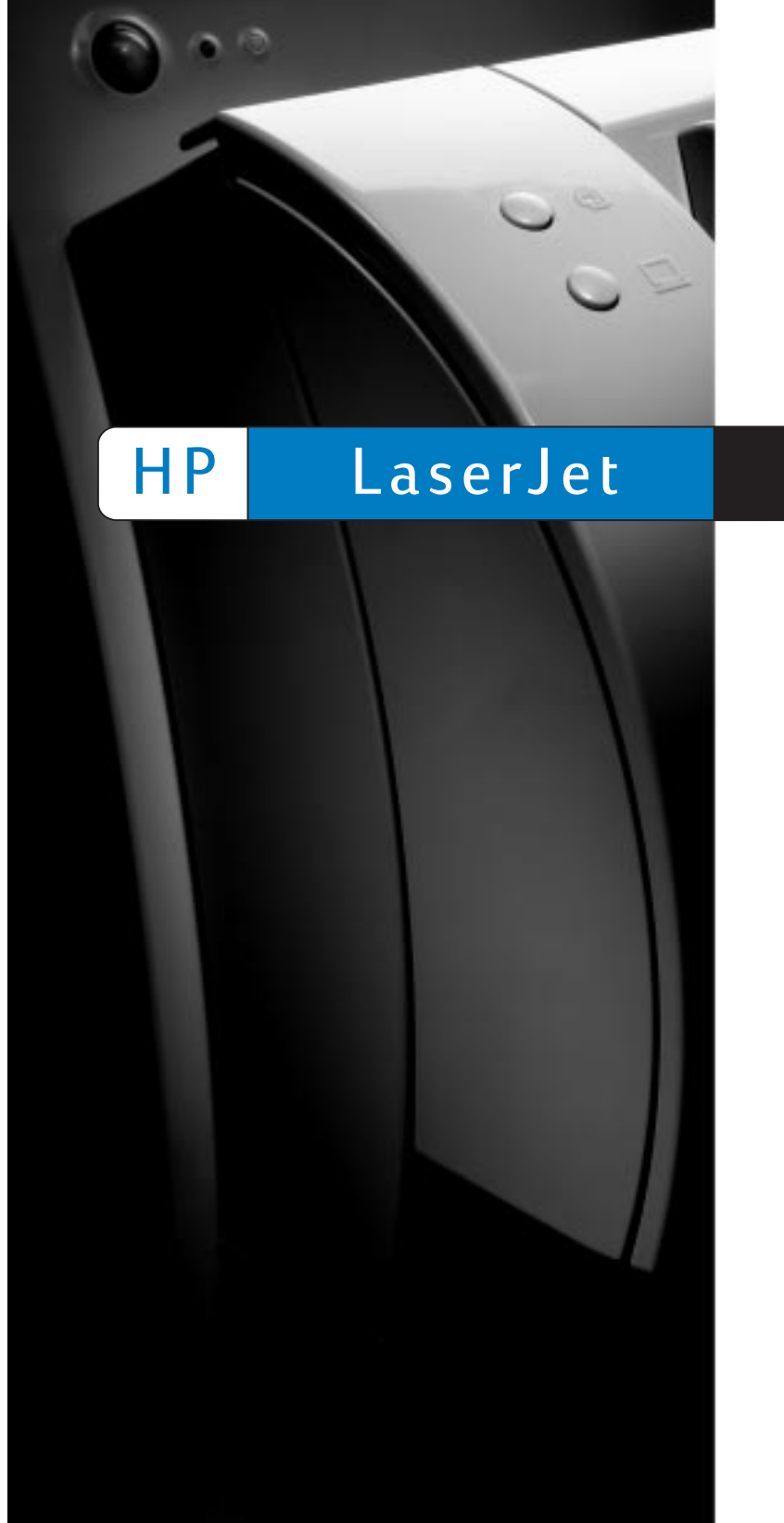

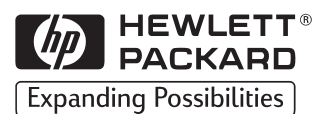

## 1100A

Stručná referenční příručka

Poradnik podręczny

Gyors referenciamutató

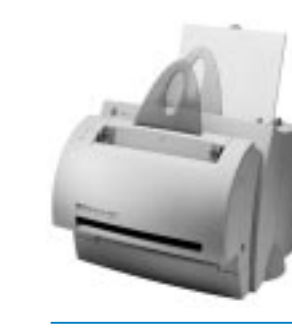

Copyright© 1998<br>Hewlett-Packard Co.<br>Printed in Germany

Manual Part No.<br>C4218-90928

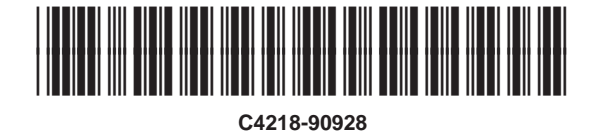

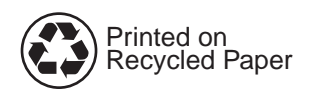

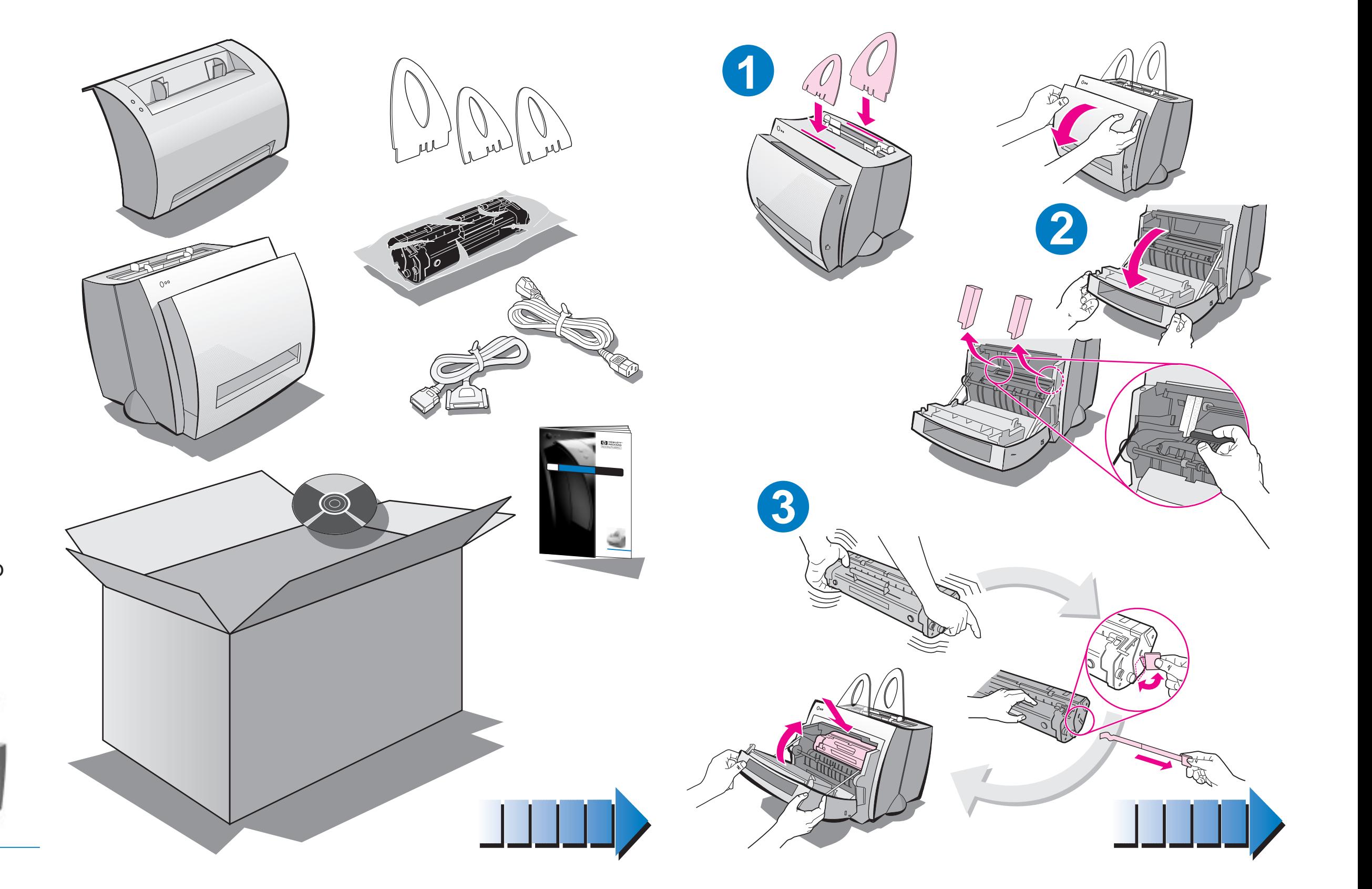

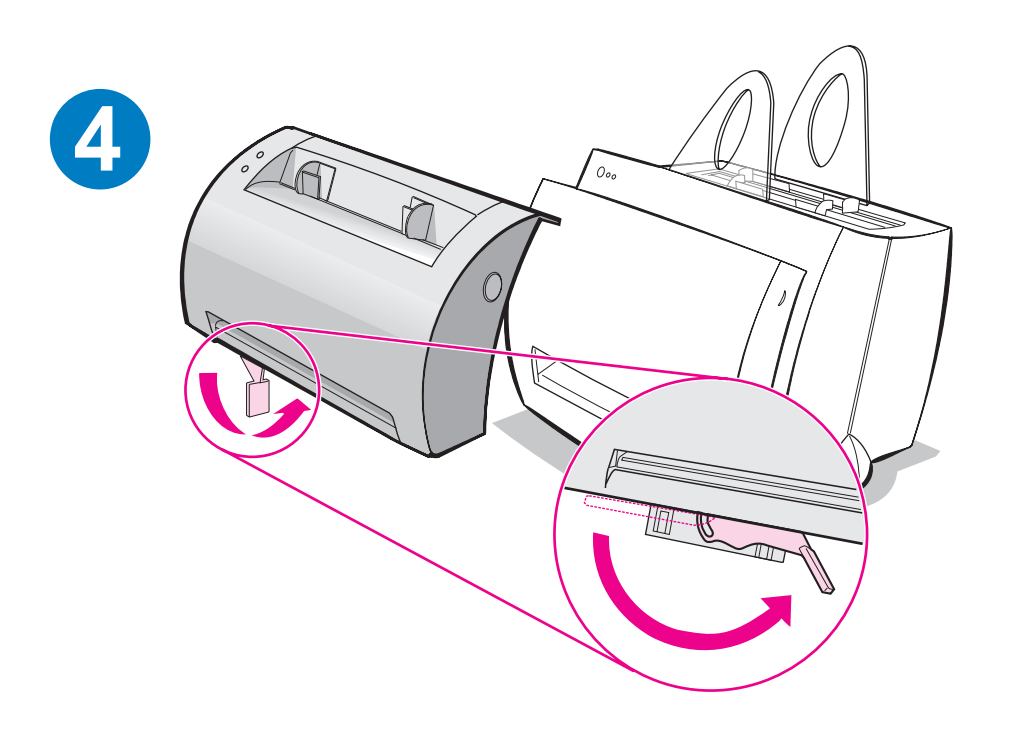

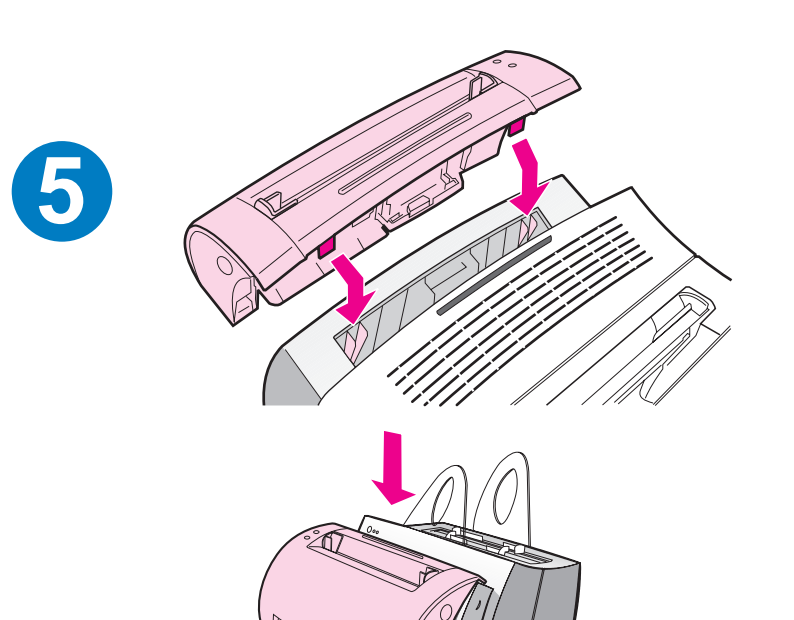

**6**

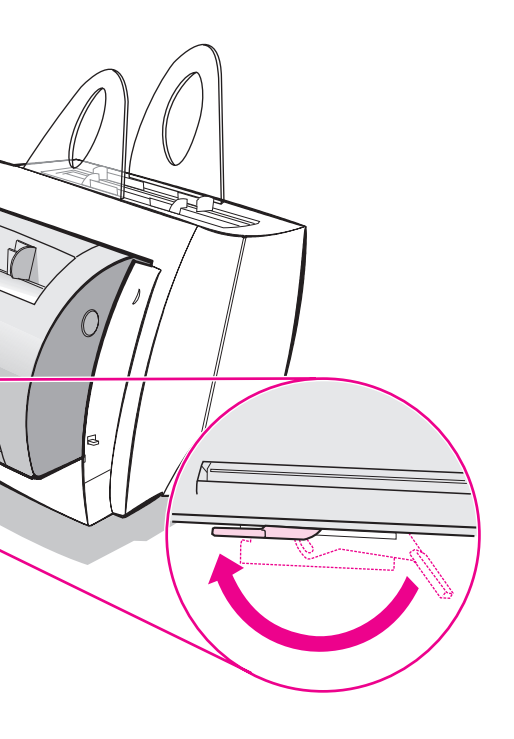

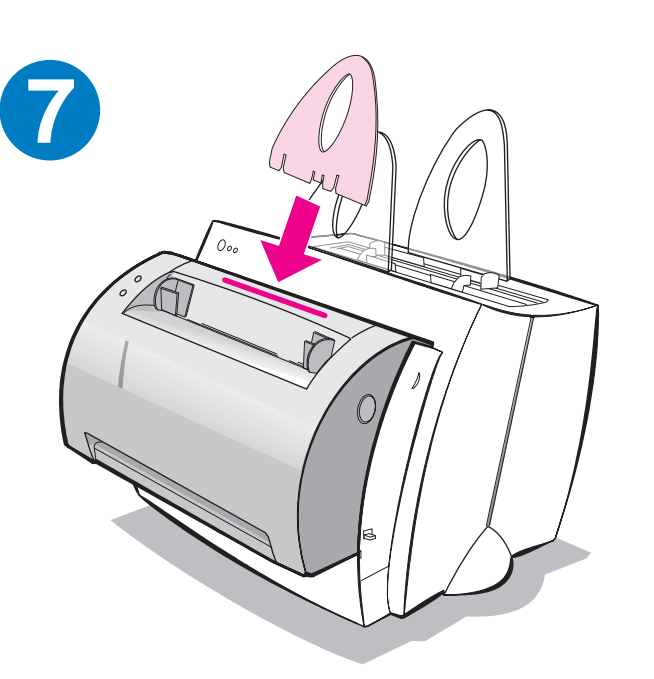

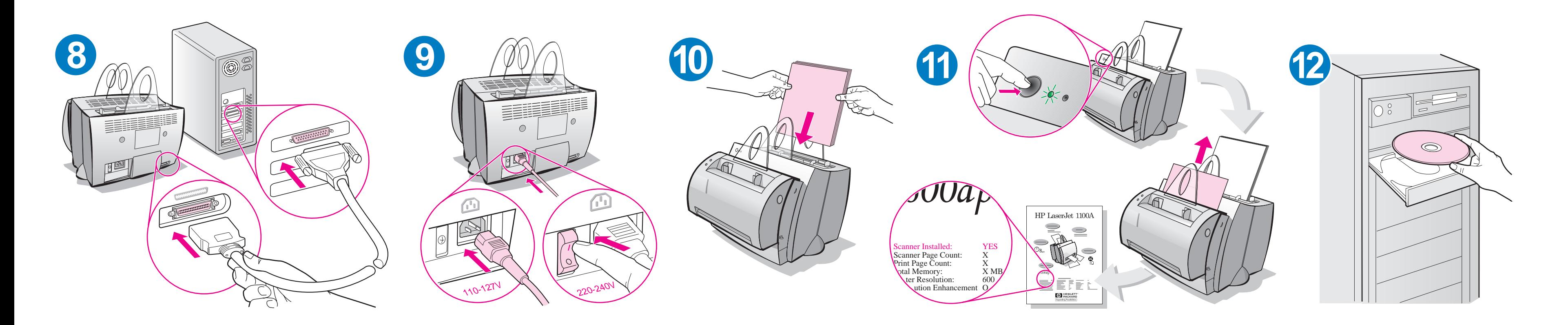

Při doplňování papíru do vstupního zásobníku jej nejprve vyprázdněte, abyste zajistili správné podávání papíru. Připevněte tento štítek na svoji tiskárnu.

Przed dołożeniem papieru do podajnika wyjmij znajdujący się tam papier w celu zapewnienia prawidłowego podawania papieru. Umieść tę nalepkê na drukarce jako przypomnienie.

Ha új papírt tesz az adagolótálcába, mindig vegye ki az összes benne levõ papírt a megfelelõ papíradagolás érdekében. Emlékeztetõül helyezze el a címkét a nyomtatón.

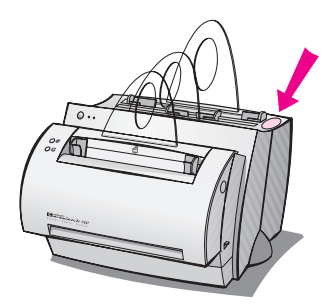

## **Obsah je uzamčen**

**Dokončete, prosím, proces objednávky.**

**Následně budete mít přístup k celému dokumentu.**

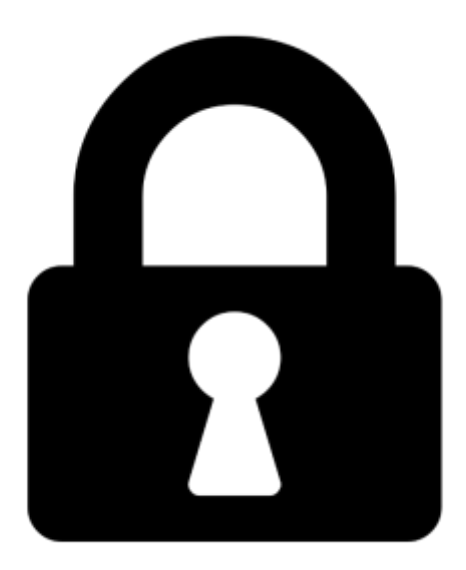

**Proč je dokument uzamčen? Nahněvat Vás rozhodně nechceme. Jsou k tomu dva hlavní důvody:**

1) Vytvořit a udržovat obsáhlou databázi návodů stojí nejen spoustu úsilí a času, ale i finanční prostředky. Dělali byste to Vy zadarmo? Ne\*. Zakoupením této služby obdržíte úplný návod a podpoříte provoz a rozvoj našich stránek. Třeba se Vám to bude ještě někdy hodit.

*\*) Možná zpočátku ano. Ale vězte, že dotovat to dlouhodobě nelze. A rozhodně na tom nezbohatneme.*

2) Pak jsou tady "roboti", kteří se přiživují na naší práci a "vysávají" výsledky našeho úsilí pro svůj prospěch. Tímto krokem se jim to snažíme překazit.

A pokud nemáte zájem, respektujeme to. Urgujte svého prodejce. A když neuspějete, rádi Vás uvidíme!